Smtp Server Setup Iis 6.0 [Windows](http://getfiles.inmanuals.com/doc.php?q=Smtp Server Setup Iis 6.0 Windows 7) 7 >[>>>CLICK](http://getfiles.inmanuals.com/doc.php?q=Smtp Server Setup Iis 6.0 Windows 7) HERE<<<

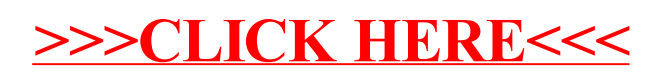